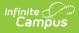

# Student Award Fact Template (New Mexico)

Last Modified on 03/11/2024 8:45 am CDT

#### Report Logic | Report Editor | Report Layout

Tool Search: Student Award Fact Template

The Student Award Fact Template reports one record per State Seal of Biliteracy/Bilingualism awarded during the school year selected in the tool bar. State Seal information is collected on the graduation tab. Students must have a Student State ID to report. State Excluded students, grade levels, and calendars do not report.

| STUDENT_AWARD_FACT                                              |                                                                                                    |                       |                                                                                                    |  |  |  |  |
|-----------------------------------------------------------------|----------------------------------------------------------------------------------------------------|-----------------------|----------------------------------------------------------------------------------------------------|--|--|--|--|
| Student Award Fact Template                                     |                                                                                                    |                       |                                                                                                    |  |  |  |  |
| Biliteracy/Bilingualism a<br>graduation tab. Student<br>report. | ta to report the Student Award Fact Template<br>warded during the school year selected in th<br>s must have a Student State ID to report. Sta | e tool bar. State Sea | al information is collected on the                                                                                                    |  |  |  |  |
| Extract Options                                                 |                                                                                                    |                       | Select Calendars All Calendars                                                                                                    |  |  |  |  |
| Which students wou                                              | Id you like to include in the report?                                                                                                    |                       | 21-22 Bataan Elementary                                                                                                    |  |  |  |  |
| • Grade                                                         | All Grades  2U PK KN KF V                                                                                                    |                       | 21-22 Bell Elementary<br>21-22 Chaparral Elementary<br>21-22 Columbus Elementary<br>21-22 Deming CC Charter HS<br>21-22 Deming High School                                                                                                    |  |  |  |  |
| O Ad Hoc Filter<br>Format                                       | State Format(CSV) v                                                                                                    | ×                     | 21-22 Deming Intermediate<br>21-22 Early College High<br>21-22 Early College High Schoo<br>21-22 Memorial Elementary                                                                                                    |  |  |  |  |
| Generate Extract                                                | Submit to Batch                                                                                                    |                       | 21-22 Memorial Elementary 1<br>21-22 Mimbres Valley High<br>21-22 My Little School<br>21-22 Red Mountain Middle<br>21-22 Ruben S. Torres Elem<br>ELT 21-22 Early College High<br>K5P 21-22 Bataan Elementary<br>CTRL-click and SHIFT-click for<br>multiple |  |  |  |  |
|                                                                 |                                                                                                    |                       |                                                                                                    |  |  |  |  |
| Refresh Show top 5<br>Batch Queue List                          | 0 v tasks submitted between 09/08/20                                                                                                    | 22 📑 and 09/15        | /2022 =                                                                                                    |  |  |  |  |
| Queued Time                                                     | Report Title                                                                                                    | Status                | Download                                                                                                    |  |  |  |  |
|                                                                 |                                                                                                    |                       |                                                                                                    |  |  |  |  |
| Student Award Fact Template Editor                              |                                                                                                    |                       |                                                                                                    |  |  |  |  |

### **Report Logic**

• Students must have a Student State ID to report.

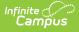

- Reports one record per awarded State Seal of Bilingualism-Biliteracy per student during the school year.
  - Awarded Code must = 01 (NM State Seal of Bilingualism-Biliteracy) to report
  - Date Awarded must fall on/between July 1st to June 30th in the calendar year selected on the toolbar to report.
- State Excluded students, grade levels, and calendars do NOT report.
- Student's marked as No Show do not report.

## **Report Editor**

| Field                                                            | Description                                                                                                    |  |
|------------------------------------------------------------------|----------------------------------------------------------------------------------------------------|--|
| Which students<br>would you like to<br>include in the<br>report? | <ul> <li>This option allows you to narrow your search results by using one of the following options.</li> <li>Grade - Select a single grade or multiple grades (CTRL-click or SHIFT-click to select multiple).</li> <li>Ad Hoc Filter - Select a filter to limit results to students included in the filter.</li> </ul> |  |
| Format                                                           | The format in which the report will generate. Options include State Format (CSV) and HTML.                                                                                                    |  |
| School Calendars                                                 | The calendars you want to include in the report.                                                                                                    |  |
| Generate<br>Extract/Submit<br>to Batch                           | <b>Extract</b> button or can be marked to generate at a later time using the                                                                                                    |  |

### **Report Layout**

| Element                | Logic                                                                                                   | Type,<br>Format, and<br>Length             | Campus Database | Campus<br>Location                                                                  |
|------------------------|----------------------------------------------------------------------------------------------------|--------------------------------------------|-----------------|-------------------------------------------------------------------------------------|
| District<br>Code       | A three character<br>district code.                                                                     | Numeric, 3<br>digits                       | District.number | System<br>Administration<br>> Resources<br>> District ><br>State District<br>Number |
| School<br>Year<br>Date | Reports YYYY-06-30<br>where YYYY is the end<br>year for the school year<br>selected on the tool<br>bar. | Date field, 10<br>characters<br>YYYY-MM-DD | N/A             | N/A                                                                                 |

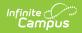

| Element       | Logic                                                                                                    | Type,<br>Format, and<br>Length             | Campus Database       | Campus<br>Location                                                  |
|---------------|----------------------------------------------------------------------------------------------------|--------------------------------------------|-----------------------|---------------------------------------------------------------------|
| Student<br>ID | The state-assigned identifier for the student.                                                                                                    | Alphanumeric,<br>12 characters             | Identity.stateID      | Census ><br>People ><br>Student State<br>ID                         |
| Award<br>Code | The language selected on the Graduation tab.                                                                                                    | Alphanumeric,<br>30 characters             | Graduation.language   | Student<br>Information ><br>General ><br>Graduation ><br>Language   |
| Award<br>Type | <ul> <li>The Award Type selected on the Graduation tab.</li> <li>Valid Values <ul> <li>TLC - Tribal Language Certification</li> <li>CA - 4 units of Credit and an Assessment</li> <li>CPP - 4 Units of Credit and an Alternative Process Portfolio</li> <li>APP - Assessment and Alternative Process Portfolio</li> </ul> </li> </ul> | Alphanumeric,<br>20 characters             | GraduationSeal.method | Student<br>Information ><br>General ><br>Graduation ><br>Award Type |
| Award<br>Date | Reports YYYY-06-30<br>where YYYY is the end<br>year for the school year<br>selected on the tool<br>bar.                                                                                                    | Date field, 10<br>characters<br>YYYY-MM-DD | N/A                   | N/A                                                                 |